- Ganglia's monitoring daemon (*gmond*) sits on every Virtual Machine ( ), gathering monitoring statistics and sending them to a receiver node ( $\sqrt{2m}$ ) through unicast vm
- Each provider has its own *gmond* configuration, which relies on a **port number**, **cluster name** and **host** (collecting *gmond*) **address**
- To configure *gmond*, one can do it dynamically by fetching a pre-built

JSON file, with *gmond*'s configuration from the *gmetad*'s server during the VM's contextualization

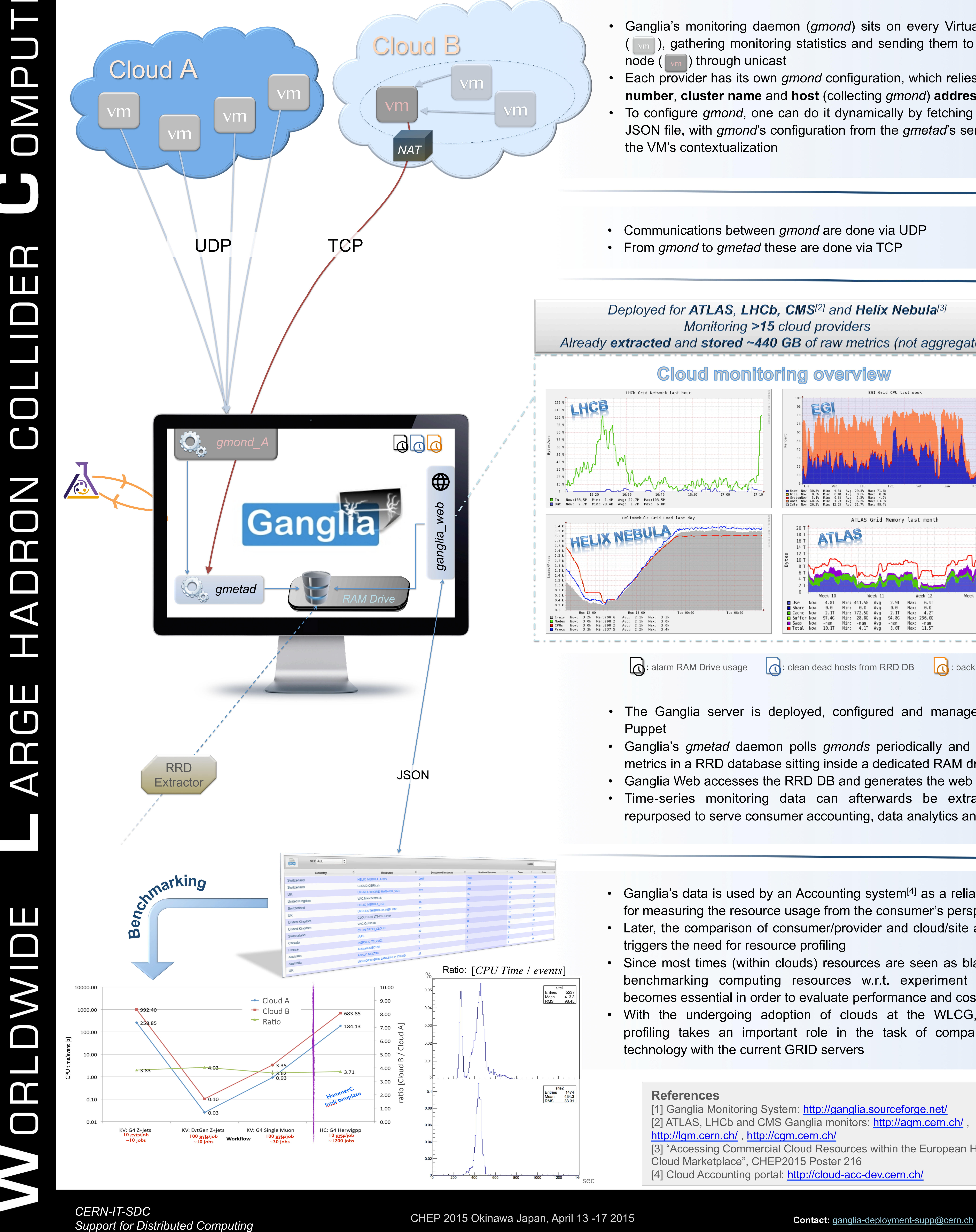

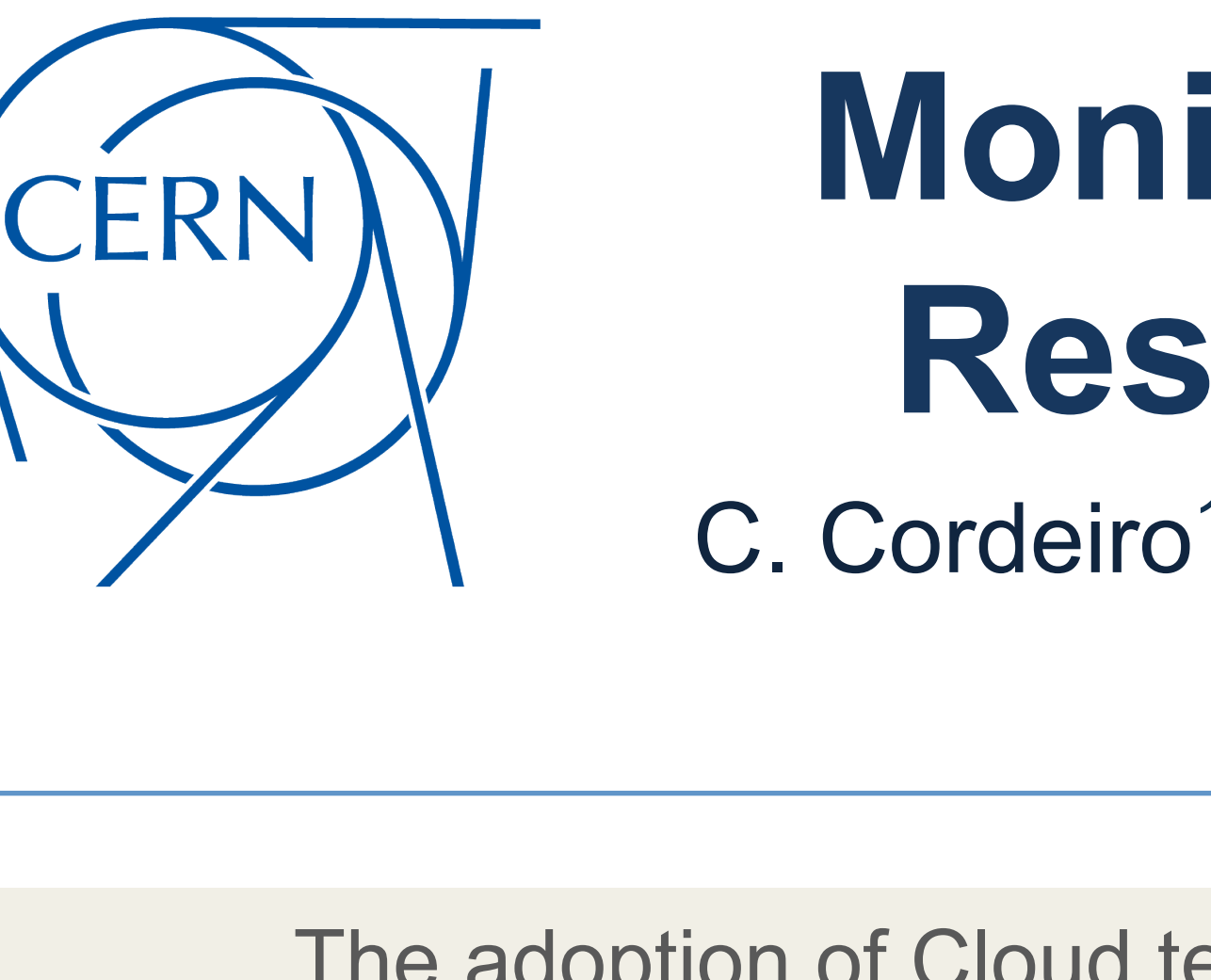

## **Monitoring the Delivery of Virtualized Resources to the LHC Experiments**

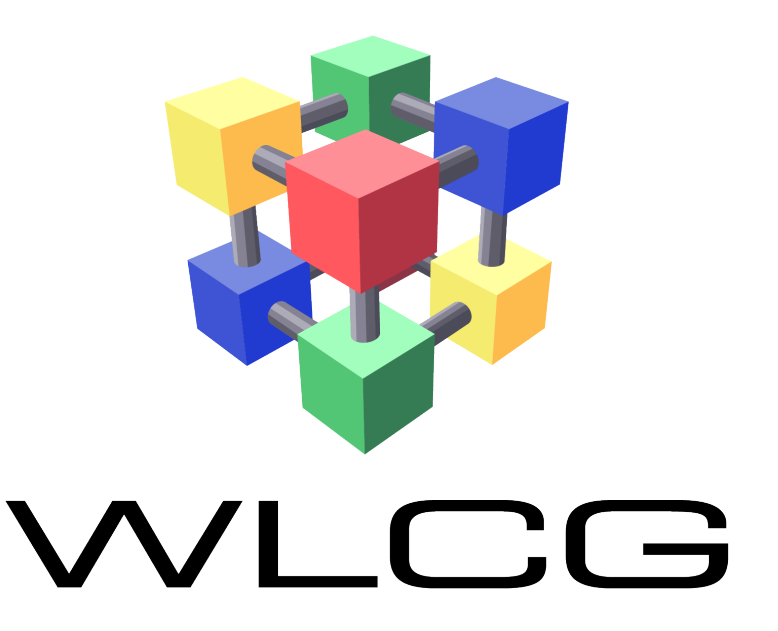

C. Cordeiro<sup>1</sup>, A. Di Girolamo<sup>1</sup>, L. Field<sup>1</sup>, D. Giordano<sup>1</sup>, D. Spiga<sup>1</sup>, L. Villazon<sup>1,2</sup>

**1CERN, 2Universidad de Oviedo**

- The Ganglia server is deployed, configured and managed through Puppet
- Ganglia's *gmetad* daemon polls *gmonds* periodically and stores the metrics in a RRD database sitting inside a dedicated RAM drive
- Ganglia Web accesses the RRD DB and generates the web UI
- Time-series monitoring data can afterwards be extracted and repurposed to serve consumer accounting, data analytics and others
- Ganglia's data is used by an Accounting system<sup>[4]</sup> as a reliable source for measuring the resource usage from the consumer's perspective
- Later, the comparison of consumer/provider and cloud/site accounting triggers the need for resource profiling
- Since most times (within clouds) resources are seen as black boxes, benchmarking computing resources w.r.t. experiment workflows becomes essential in order to evaluate performance and costs
- With the undergoing adoption of clouds at the WLCG, resource profiling takes an important role in the task of comparing cloud technology with the current GRID servers

The adoption of Cloud technologies by the LHC experiments puts the burden of monitoring virtual resources upon the VO. **Monitoring the instantiated virtual machines** is therefore a **fundamental activity** and here it is described how the **Ganglia monitoring system**[1] can be exploited for monitoring and also for **providing reliable information for other applications**.

• Communications between *gmond* are done via UDP

• From *gmond* to *gmetad* these are done via TCP

Deployed for ATLAS, LHCb, CMS<sup>[2]</sup> and Helix Nebula<sup>[3]</sup> Monitoring >15 cloud providers Already extracted and stored ~440 GB of raw metrics (not aggregated)

## **Cloud monitoring overview**

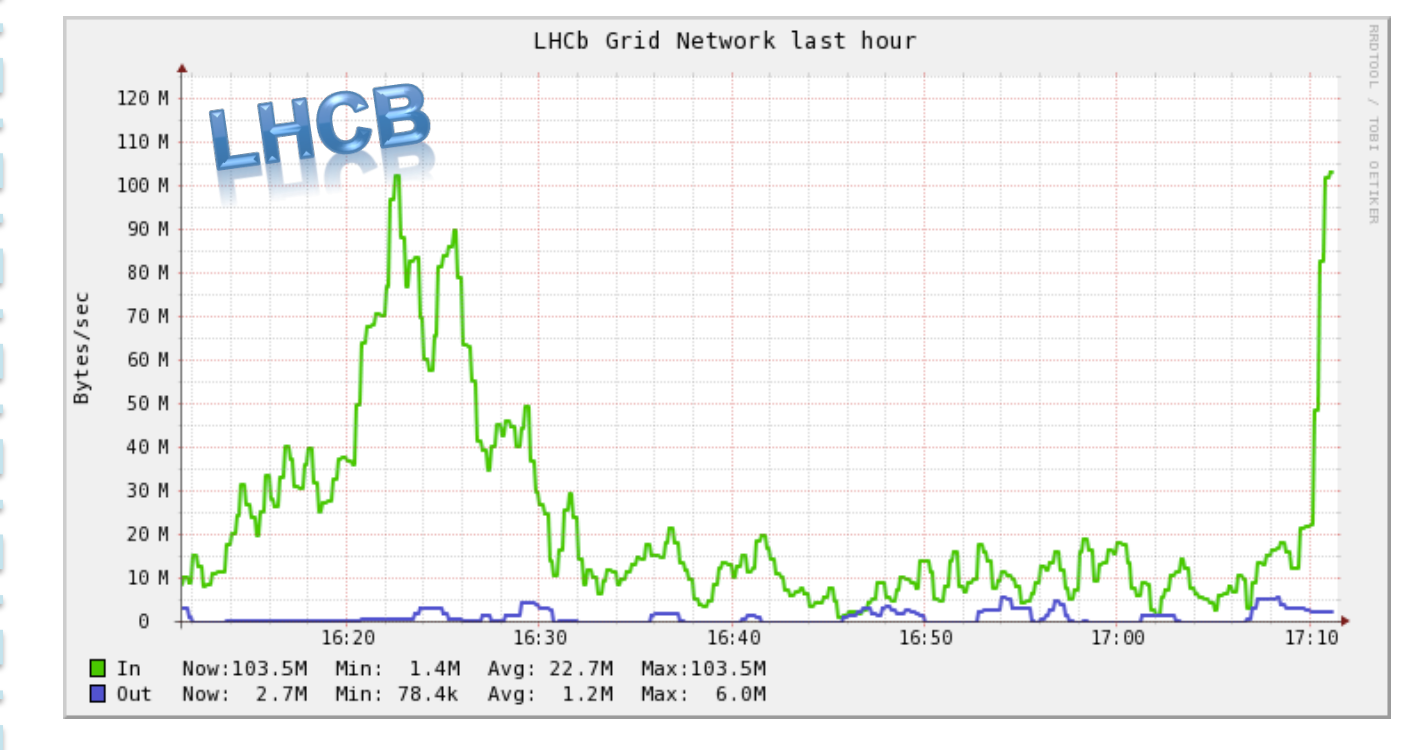

*CERN-IT-SDC* 

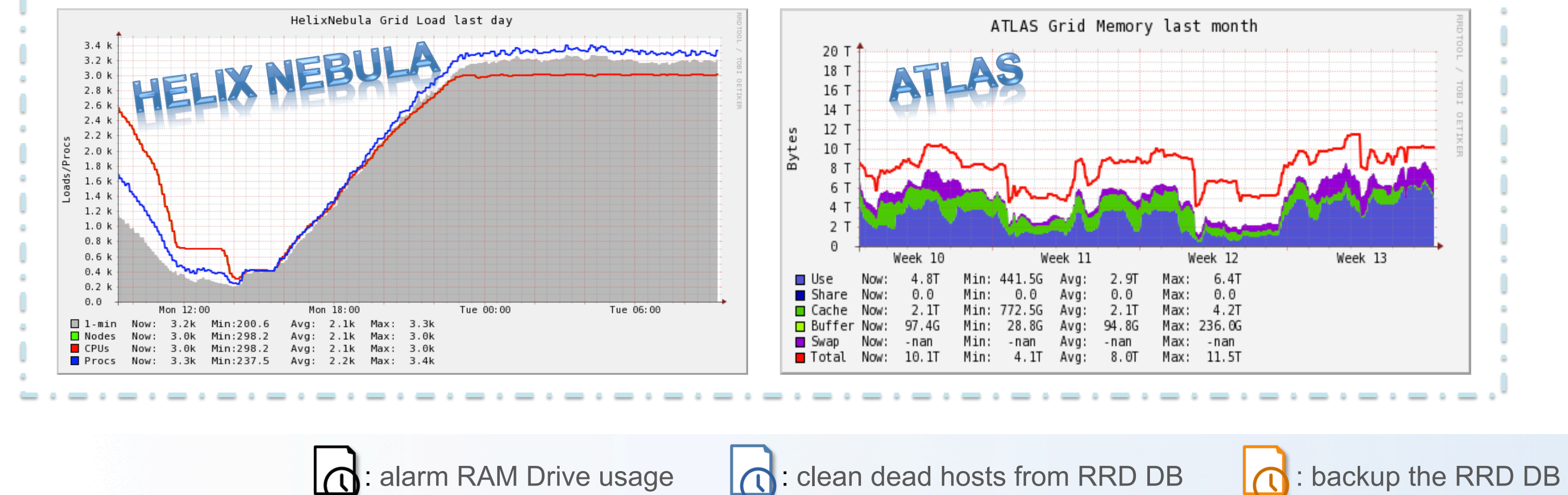

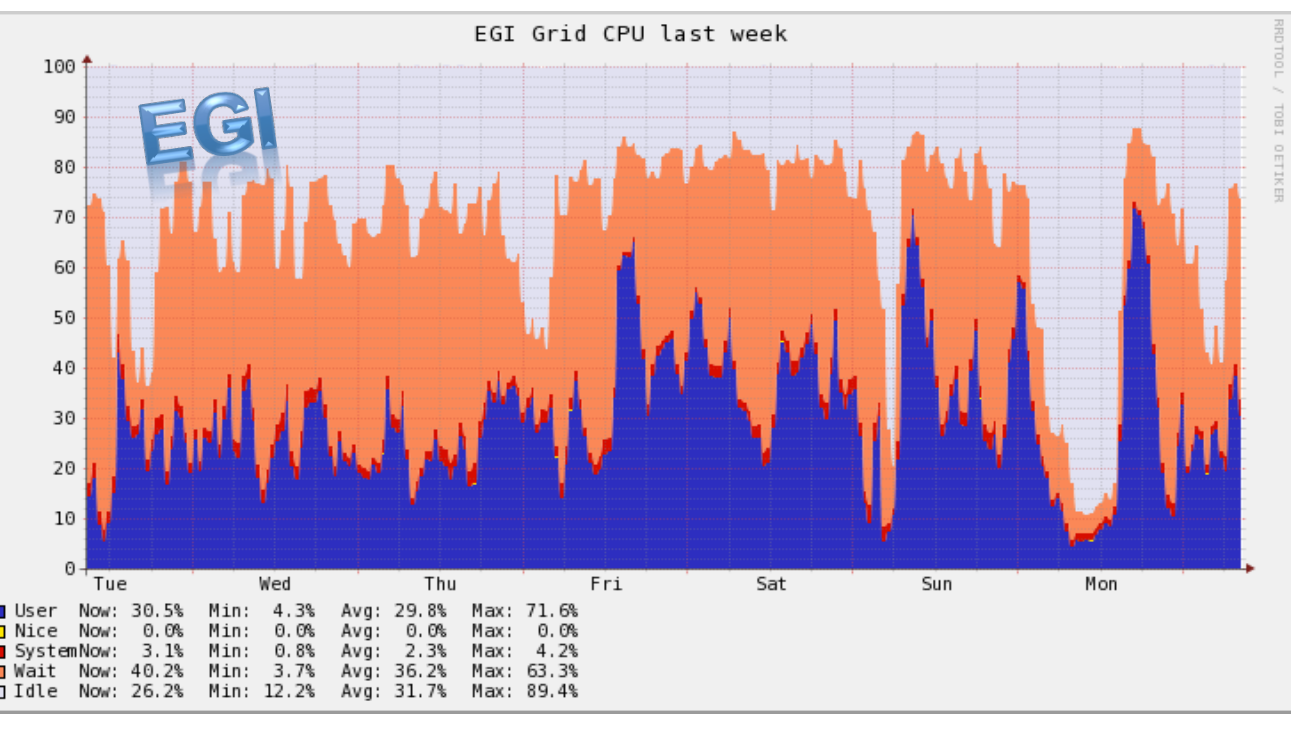

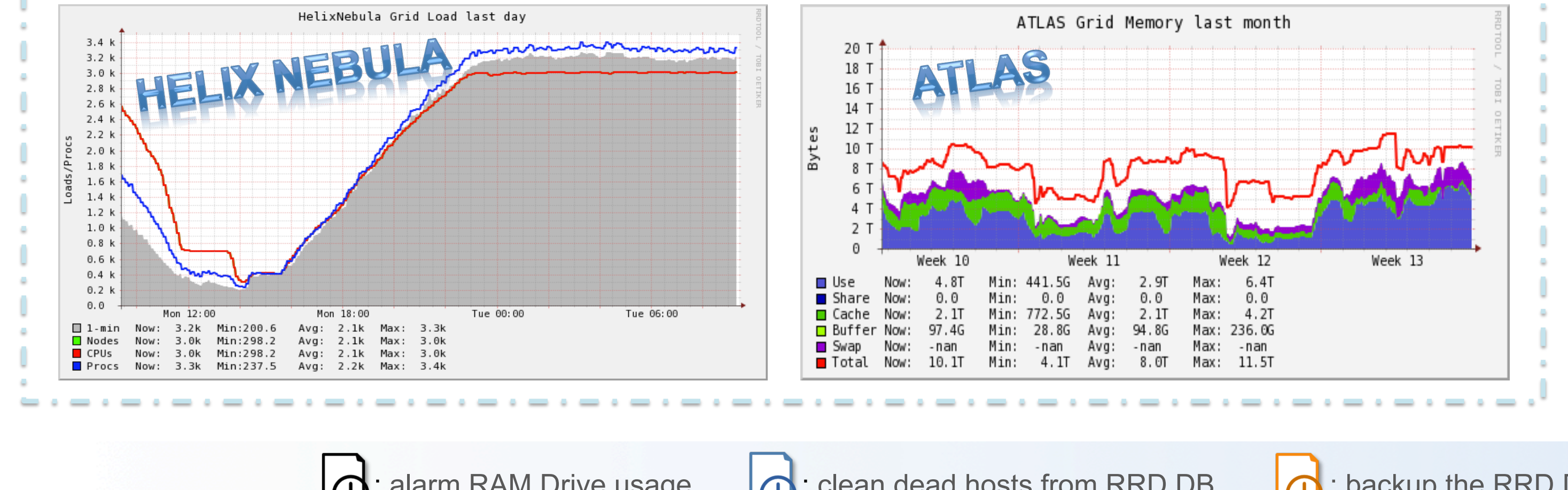

## **References**

[1] Ganglia Monitoring System: http://ganglia.sourceforge.net/ [2] ATLAS, LHCb and CMS Ganglia monitors: http://agm.cern.ch/, http://lgm.cern.ch/, http://cgm.cern.ch/

[3] "Accessing Commercial Cloud Resources within the European Helix Nebula Cloud Marketplace", CHEP2015 Poster 216

[4] Cloud Accounting portal: http://cloud-acc-dev.cern.ch/

CHEP 2015 Okinawa Japan, April 13 -17 2015

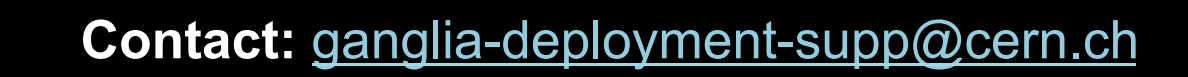

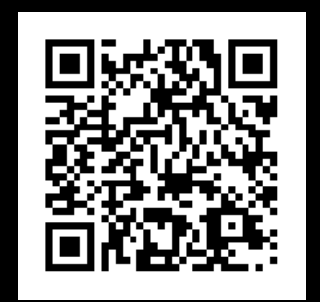